# The locality package<sup>\*</sup>

Jason Gross JasonGross9+locality@gmail.com

June 29, 2010

## 1 Introduction

The locality package provides various macros to keep changes local to the current group. This allows one to (re)define helper macros without worrying about accidentally changing the functionality of another package's or the user's definitions. Additionally, it allows recursive macros to have some definitions persist between calls, and others be local.

## 2 Usage

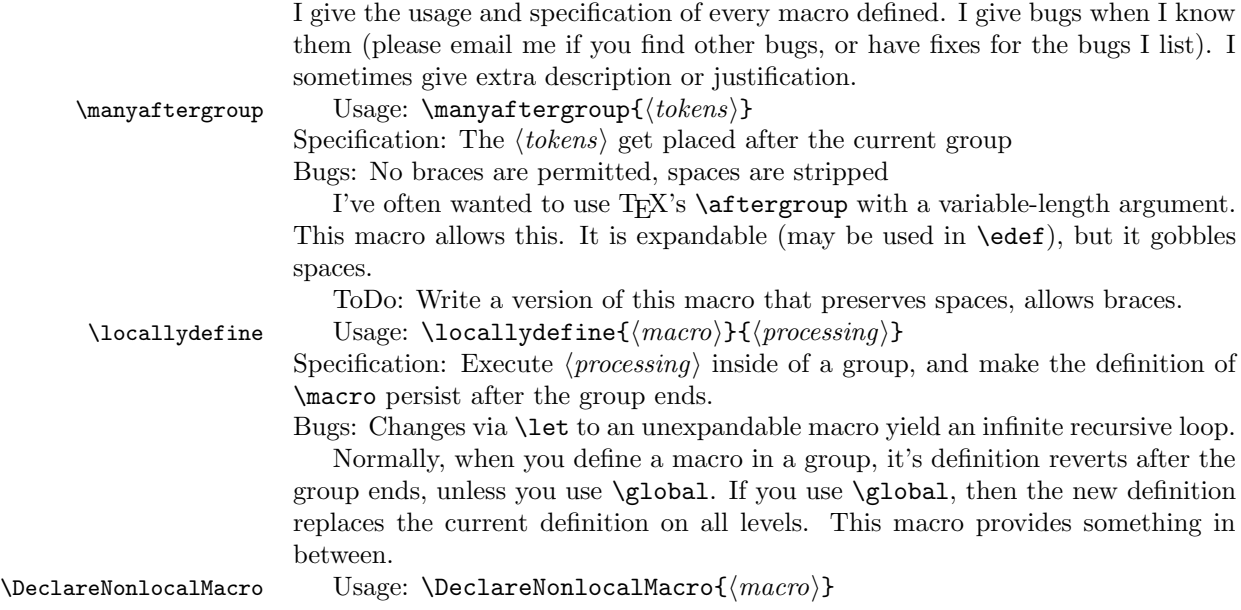

<sup>∗</sup>This document corresponds to locality v0.1, dated 2010/06/29.

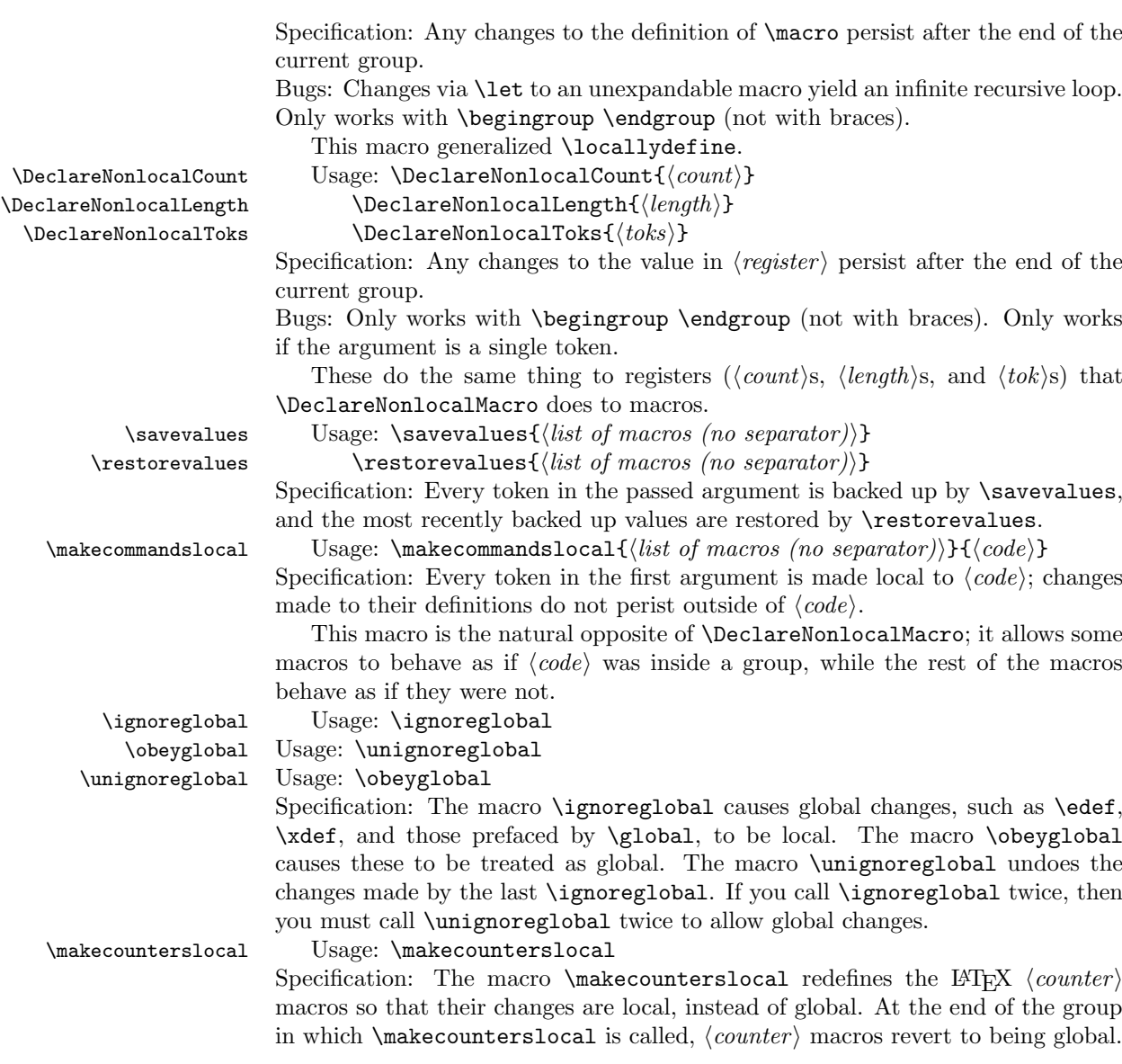

# 3 Implementation

#### 3.1 Helper functions

The following definitions are preliminary, to allow various tricks with  $\det$ .

```
1 \def\@nil{\@nil\relax} % this way, I'll know if I've messed up; I'll get
2 % a stack overflow error.
```
2

```
3 \def\if@nil#1{\@if@nil#1\@@nil}
```
#### 4 \def\@if@nil#1#2\@@nil{\ifx\@nil#1}

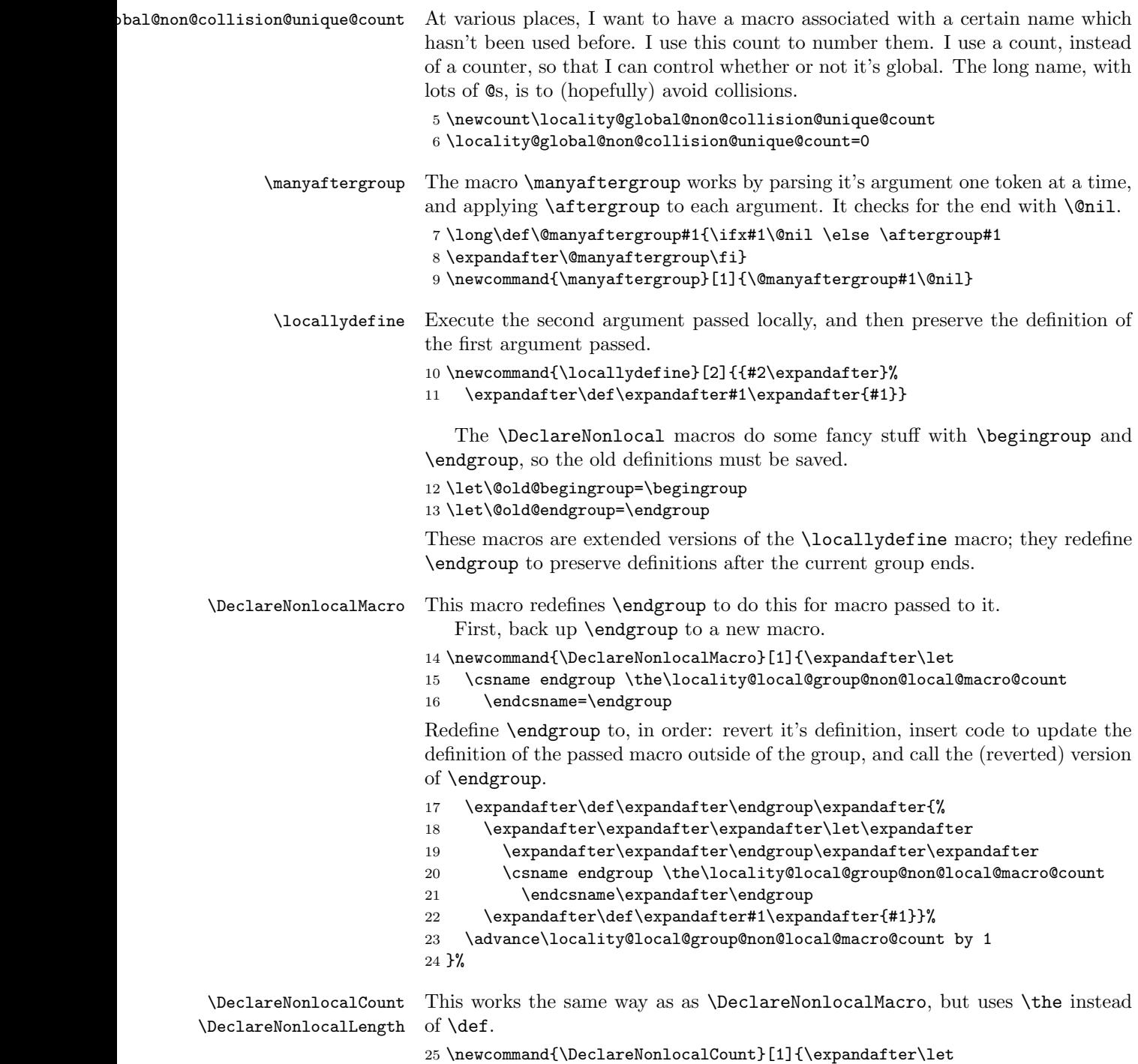

```
26 \csname endgroup \the\locality@local@group@non@local@macro@count
                     27 \endcsname=\endgroup
                     28 \expandafter\def\expandafter\endgroup\expandafter{%
                     29 \expandafter\expandafter\expandafter\let
                     30 \expandafter\expandafter\expandafter\endgroup
                     31 \expandafter\expandafter
                     32 \csname endgroup \the\locality@local@group@non@local@macro@count
                     33 \endcsname\expandafter\endgroup
                     34 \expandafter#1\expandafter=\the#1 }% Note the space. This is to
                     35 % prevent something like
                     36 % |\newcount\tempc\begingroup \DeclareNonlocalCount\tempc \tempc=1\endgroup1|
                     37 % from setting |\tempc| to 11.
                     38 \advance\locality@local@group@non@local@macro@count by 1
                     39 }%
                     40 \let\DeclareNonlocalLength=\DeclareNonlocalCount
\DeclareNonlocalToks This works the same way as as \DeclareNonlocalCount, but puts braces around
                     the assigned value; \toks0=1 fails, and should be \toks0={1}.
                     41 \newcommand{\DeclareNonlocalToks}[1]{\expandafter\let
                     42 \csname endgroup \the\locality@local@group@non@local@macro@count
                     43 \endcsname=\endgroup
                     44 \expandafter\def\expandafter\endgroup\expandafter{%
                     45 \expandafter\expandafter\expandafter\let\expandafter\expandafter
                     46 \expandafter\endgroup\expandafter\expandafter
                     47 \csname endgroup \the\locality@local@group@non@local@macro@count'
                     48 \endcsname\expandafter\endgroup
                     49 \expandafter#1\expandafter=\expandafter{\the#1}}%
                     50 \advance\locality@local@group@non@local@macro@count by 1
                     51 }%
                     I redefine \begingroup to reset the locality macros, so nesting works.
                     52 \newcount\locality@local@group@non@local@macro@count % Hopefully, this
                     53 % won't collide with anything. I hope putting this out here allows
                     54 % proper nesting of groups
                     55 \def\begingroup{\@old@begingroup
                     56 \let\endgroup=\@old@endgroup
                     57 \locality@local@group@non@local@macro@count=0
                     58 }
         \savevalues
These macros parse their arguments token by token, renaming each macro to
      \restorevalues
@\macro backup, or vice versa.
                     59 \def\@savevalues#1{\ifx#1\@nil \else \expandafter\let
                     60 \csname @\string#1\space backup\endcsname=#1
                     61 \expandafter\@savevalues\fi}
                     62 \newcommand{\savevalues}[1]{\@savevalues#1\@nil}
                     63
                     64 \def\@restorevalues#1{%
                     65 \ifx
```

```
66 #1\@nil
```

```
67 \else
                     68 \expandafter\let\expandafter#1\expandafter
                     69 =\csname @\string#1\space backup\endcsname
                     70 \expandafter
                     71 \let\csname @\string#1\space backup\endcsname
                     72 =\relax
                     73 \expandafter\@restorevalues
                     74 \ifmmode \big\vert 74 \ifmmode \big\vert75 }
                     76 \newcommand{\restorevalues}[1]{\@restorevalues#1\@nil}
\makecommandslocal Save the macros, run the code, then restore the values.
                     77 \newcommand{\makecommandslocal}[2]{\savevalues{#1}#2\restorevalues{#1}}
\makecounterslocal To make counters local without redefining them too badly (for example, this should
                     work with the calc package, as long as you load calc first), we disable \global,
                     and set \gdef and \xdef to \def and \edef respectively.
     \ignoreglobal
       \obeyglobal
   \unignoreglobal
                    We save the values of \global, \gdef, \xdef, globally, so that multiple calls don't
                     fail.
                        We also save the value of @cons, a special macro used in counters, which uses
                     \xdef to append something to a list. Since it must be redefined for counters, I'll
                     redefine it here to do without \xdef fails.
                        For reference, the original definition of \text{Cons}, from latex.ltx, is
                     \def\@cons#1#2{\begingroup\let\@elt\relax\xdef#1{#1\@elt #2}\endgroup}.
                     I try to make this forward-compatible, but if the definition of \@cons changes too
                     badly, this'll break.
                     78 \savevalues{\global\gdef\xdef\@cons}
                     79 {\def\begingroup{\begingroup\DeclareNonlocalMacro{##1}}%
                     80 \expandafter\expandafter\expandafter}%
                     81 \expandafter\expandafter\expandafter\def
                     82 \expandafter\expandafter\expandafter\locality@cons
                     83 \expandafter\expandafter\expandafter#%
                     84 \expandafter\expandafter\expandafter1%
                     85 \expandafter\expandafter\expandafter#%
                     86 \expandafter\expandafter\expandafter2%
                     87 \expandafter\expandafter\expandafter{\@cons{#1}{#2}}%
                     88 \newcommand{\obeyglobal}{\restorevalues{\globabl\gdef\xdef\@cons}}
                     89 \let\unignoreglobal=\obeyglobal
                     90 \newcommand{\ignoreglobal}{%
                     91 \let\glsb{al=\relax\let\gds=\def\let\zeta=\\edef}92 \let\@cons=\locality@cons
                     93 \expandafter\def\expandafter\unignoreglobal\expandafter{\expandafter
                     94 \def\expandafter\unignoreglobal\expandafter{\unignoreglobal}%
                     95 \unignoreglobal}}
                        Now, the actual macro.
```
We redefine \stepcounter, \addtocounter, \refstepcounter, \setcounter, \@addtoreset, and \@definecounter.

Since \newcounter does everything with \@addtoreset and \@definecounter, it doesn't need and changes.

```
96 \newcommand{\makecounterslocal}{% FIX, to make more robust
97 \expandafter\def\expandafter\stepcounter
98 \expandafter##\expandafter1\expandafter{%
99 \expandafter\ignoreglobal\stepcounter{##1}%
100 \unignoreglobal
101 }%
102 %
103 \expandafter\def\expandafter\refstepcounter
104 \expandafter##\expandafter1\expandafter{%
105 \expandafter\ignoreglobal\refstepcounter{##1}%
106 \unignoreglobal
107 }%
108 %
109 \expandafter\def\expandafter\setcounter
110 \expandafter##\expandafter1%
111 \expandafter##\expandafter2\expandafter{%
112 \expandafter\ignoreglobal\setcounter{##1}{##2}%
113 \unignoreglobal
114 \frac{1}{6}115 %
116 \expandafter\def\expandafter\addtocounter
117 \expandafter##\expandafter1%
118 \expandafter##\expandafter2\expandafter{%
119 \expandafter\ignoreglobal\addtocounter{##1}{##2}%
120 \unignoreglobal
121 }%
122 %
123 \expandafter\def\expandafter\@addtoreset
124 \expandafter##\expandafter1%
125 \expandafter##\expandafter2\expandafter{%
126 \expandafter\ignoreglobal\@addtoreset{##1}{##2}%
127 \unignoreglobal
128 }%
129 %
130 \expandafter\def\expandafter\@definecounter
131 \expandafter##\expandafter1\expandafter{%
132 \expandafter\ignoreglobal\@definecounter{##1}%
133 \unignoreglobal
134 }%
```
Following the example of the calc package, if the amstext package is loaded we must add the \iffirstchoice@ switch as well. We patch the commands this way since it's good practice when we know how many arguments they take.

```
135 \@ifpackageloaded{amstext}{%
136 \expandafter\def\expandafter\stepcounter
137 \expandafter##\expandafter1\expandafter{%
138 \expandafter\iffirstchoice@\stepcounter{##1}\fi
139 }
```
140 \expandafter\def\expandafter\addtocounter<br>141 \expandafter##\expandafter1%  $\exp$ andafter## $\exp$ andafter1% \expandafter##\expandafter2\expandafter{% 143 \expandafter\iffirstchoice@\addtocounter{##1}{##2}\fi $144\,$  }{} }